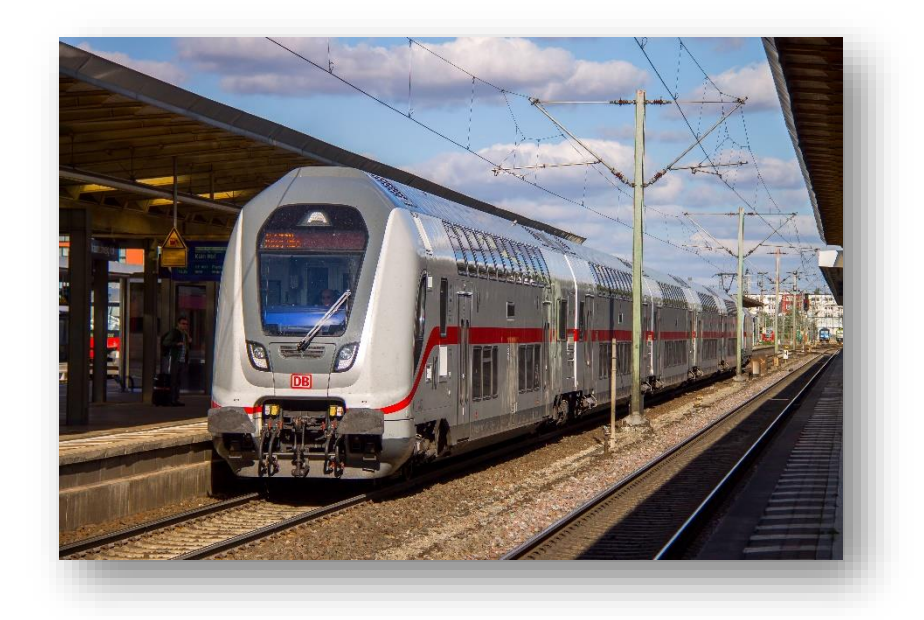

# **IC2 Soundmod Manual**

# **Contents**

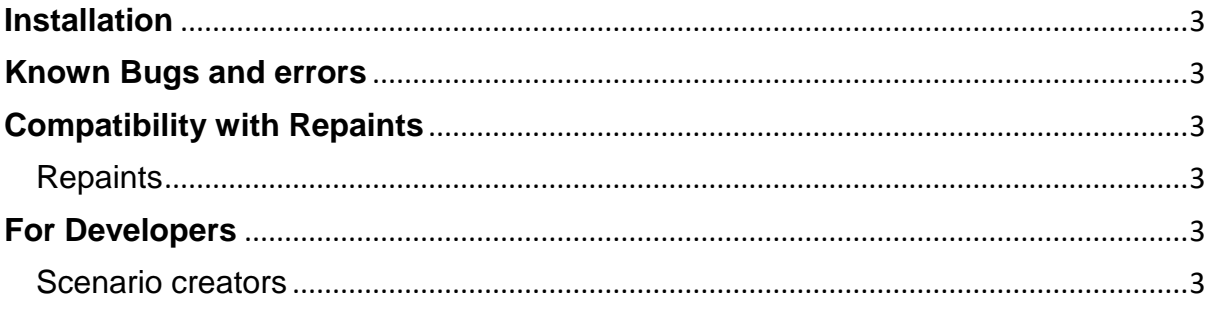

#### For this Pack to work you will need to own the Train Simulator base game and this DLC

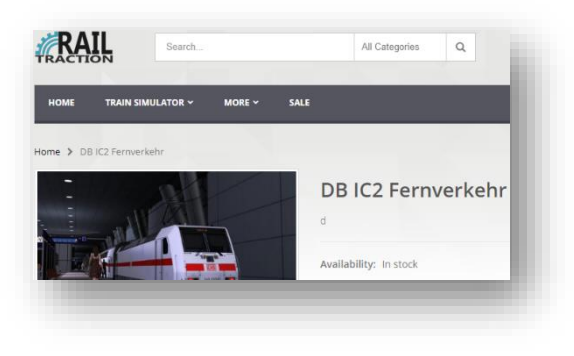

[DB IC2 Fernverkehr](https://www.railtraction.eu/db-ic2-intercity.html)

This Soundpack offers a completely new and changed soundsetting inside Train Simulator.

Recordings have been sent to me by 'Bastian\_FF'. This soundmod is based on those.

#### <span id="page-2-0"></span>**Installation**

In the downloaded file, you will find the \*.rwp file which needs to be installed with Utilities.exe found in the Train Simulator main directory (steam/steamapps/common/railworks).

#### <span id="page-2-1"></span>**Known Bugs and errors**

The focus of this soundmod was the cab. Exterior sounds were not changed.

## <span id="page-2-2"></span>**Compatibility with Repaints**

#### <span id="page-2-3"></span>**Repaints**

This Pack is compatible with all Repaints

## <span id="page-2-4"></span>**For Developers**

#### <span id="page-2-5"></span>**Scenario creators**

Turning on another folder in addition to the standard folder is not necessary.